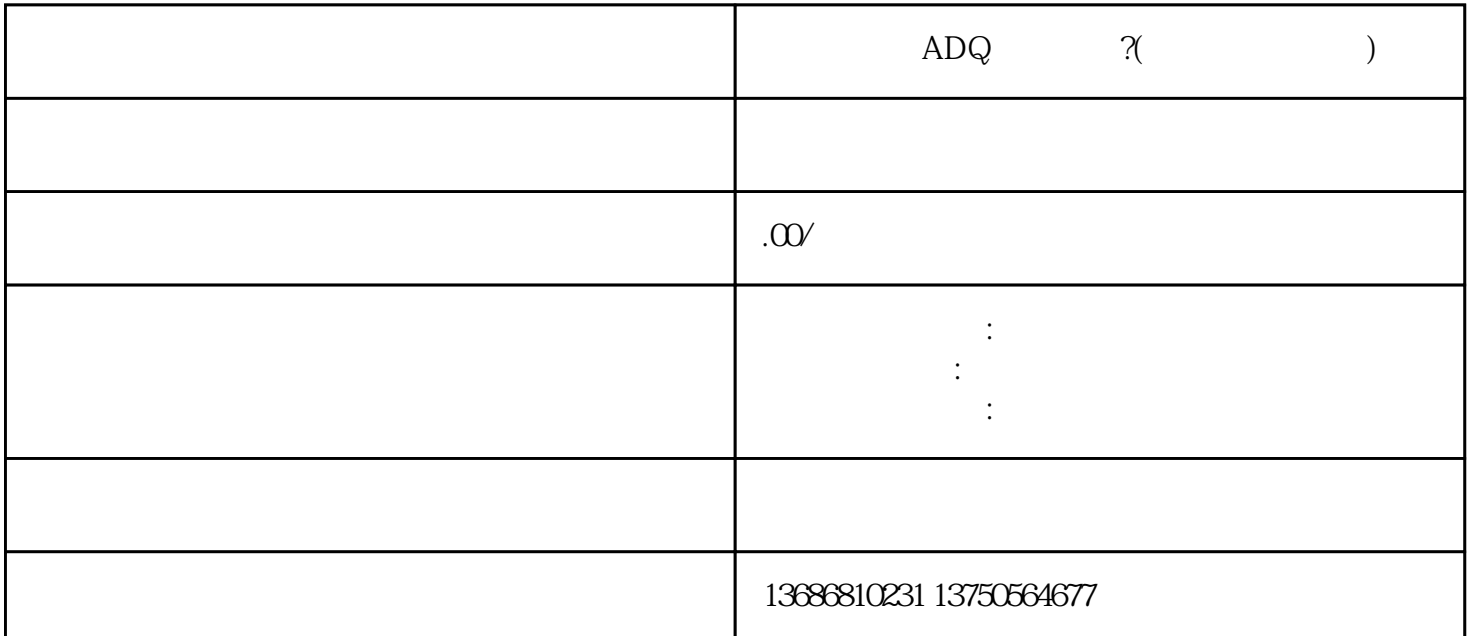

 $\begin{matrix} \text{ADQ} & \text{?} \end{matrix} \tag{1}$ 

 $V$ 

 $*$  10  $100$ 

 $ADQ$ 

 $ADQ$ 

 $R$ OI: